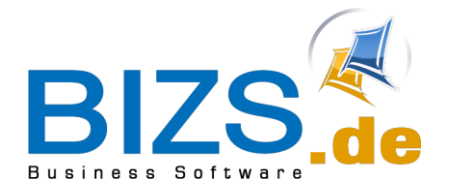

# **DIE UNTERNEHMENSSOFTWARE FÜR DAS HANDWERK**

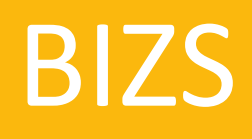

Technische

Voraussetzungen

(Stand April 2021)

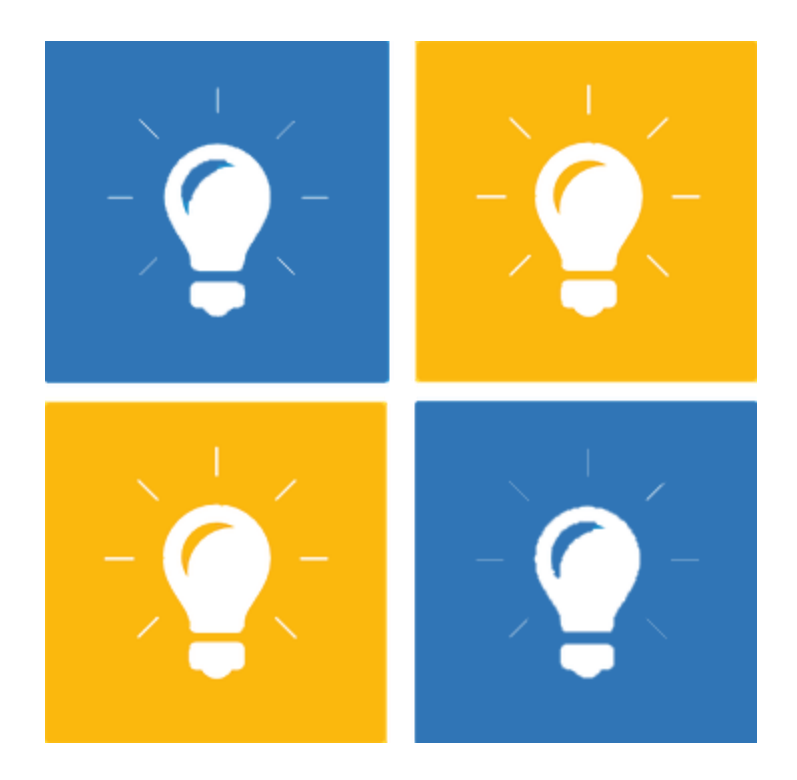

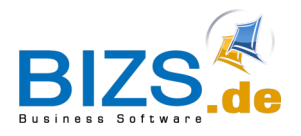

## **1 Server**

#### **Empfehlung Serversysteme**

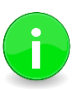

- Für Serversysteme empfehlen wir den Einsatz von Festplatten mit kurzen Zugriffszeiten für schnelle Zugriffe auf die BIZS-Datenbank.
- Wir empfehlen die getrennte Installation des Microsoft SQL-Servers von Domaincontroller bzw. Exchange Server.

## **1.1 Dedizierter Server**

## **1.1.1 Hardware**

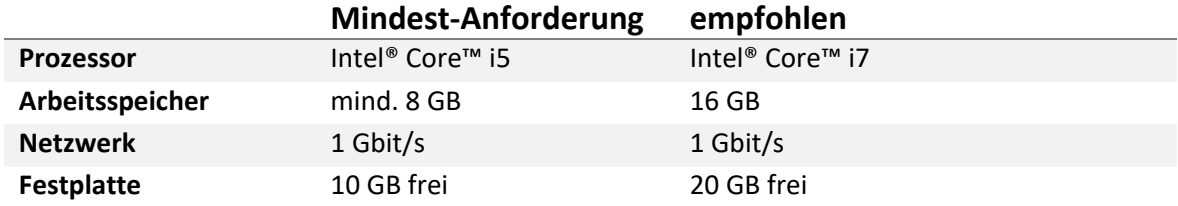

## **1.1.2 Software**

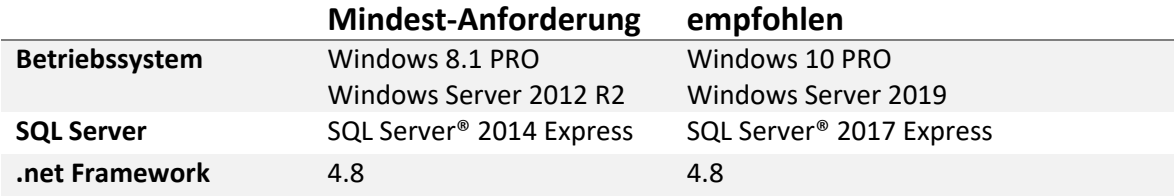

## **1.2 Virtueller Server**

## **Mindest-Anforderung**

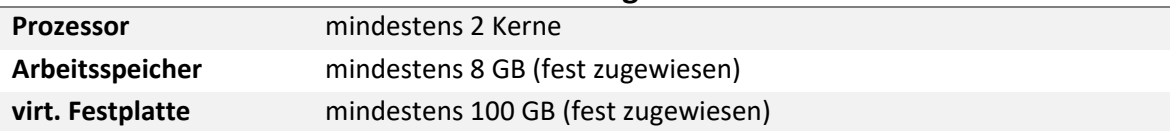

#### **Achtung: Folgende Server-Betriebssysteme werden nicht mehr unterstützt:**

- Windows Server 2000, 2003, 2003 R2, 2008
- Windows Small Business Server 2003, 2003 R2, 2008
- Windows Home Server 2007

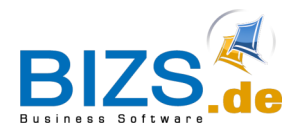

# **2 Client**

## **2.1 PC Lokal**

## **2.1.1 Hardware**

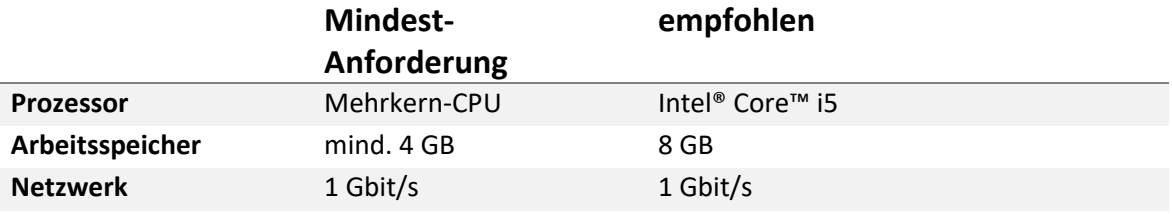

## **2.1.2 Software**

4

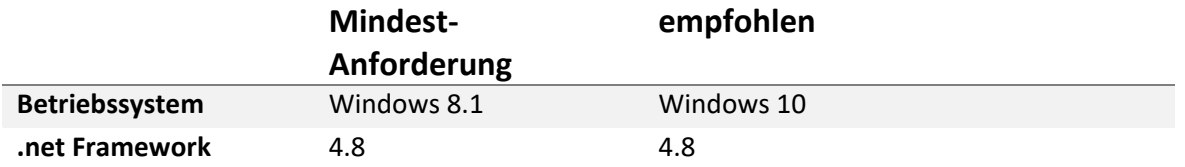

#### **Achtung: Folgende Client-Betriebssysteme werden nicht mehr unterstützt:**

- Wondows 7
- Windows XP
- Windows XP 64-bit
- Windows Embedded 2009
- Windows Vista

## **2.2 MOBIL (BIZS APPS: BIZS Mobil und BIZS Zeiterfassung)**

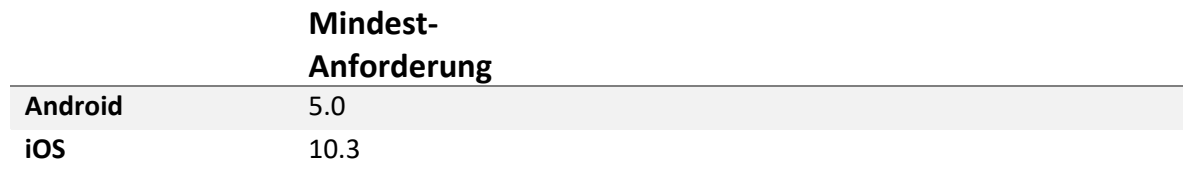

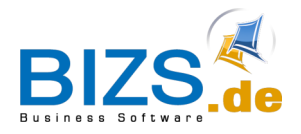

# **DIE UNTERNEHMENSSOFTWARE FÜR DAS HANDWERK**

Technische Voraussetzungen - Client

## **2.3 Cloud Anbindung**

## **> Variante A**

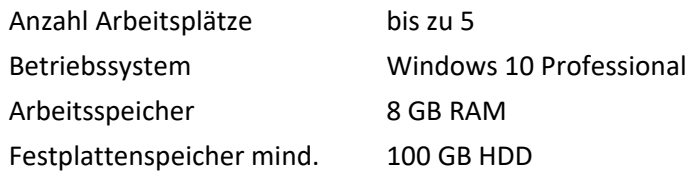

## **> Variante B**

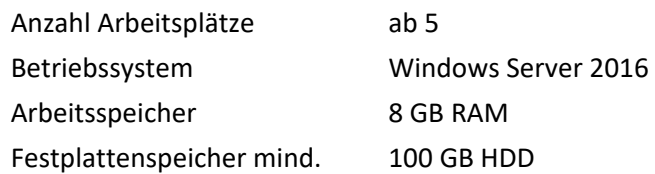

#### **> Variante C – wenig Bandbreite**

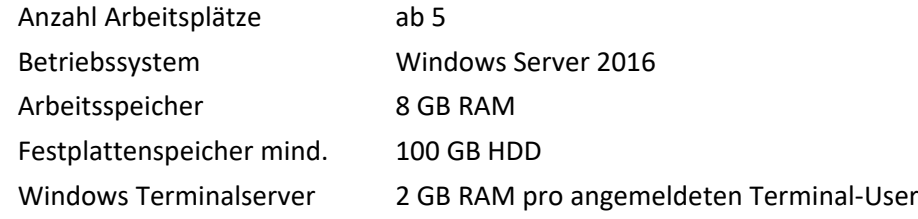

## **> Zugang / Anbindung:**

Cloudsysteme sind über VPN-Zugänge erreichbar

VPN Firmennetzwerk mit Cloud = Site-To-Site-VPN VPN Clients mit PC, die nicht im Firmennetzwerk arbeiten = VPN-Verbindung

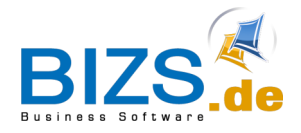

# **DIE UNTERNEHMENSSOFTWARE FÜR DAS HANDWERK**

Technische Voraussetzungen - Peripherie

## **2.4 BIZS Add-In für Microsoft Word & Microsoft Outlook**

BIZS stellt für Microsoft Word und Microsoft Outlook eigene Add-In Module zur Verfügung. Die BIZS Add-In können ab der **Microsoft Office Version 2013** installiert und eingesetzt werden.

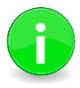

**BIZS unterstützt ausschließlich 64-Bit Versionen von Microsoft Office**  Für die Verwendung der Office Schnittstelle und der BIZS Add-In für Word und Outlook ist es notwendig, dass alle entsprechenden Office Installationen ausschlie0lich in der 64 BIT Version im Einsatz sind.

Das BIZS Add-in kann nicht mit mehreren lokal installierten Word Versionen arbeiten. **Deinstallieren Sie nicht verwendete Word Varianten.**

Sollten Sie eine Word Version verwenden, die niedriger ist als eine vorher installierte Word Version, achten Sie darauf, dass **sämtliche Einträge der nicht verwendeten Version entfernt wurden (Registry)**.

## **3 Peripherie**

#### **3.1 Datensicherung**

Wir empfehlen, das komplette BIZS-Stammverzeichnis auf dem Server täglich und automatisch auf ein externes Sicherungsmedium zu sichern.

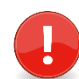

**Für Art, Umfang und Zeitplan der BIZS Datensicherung ist jeder Kunde eigenverantwortlich.**

#### **3.2 Firewall**

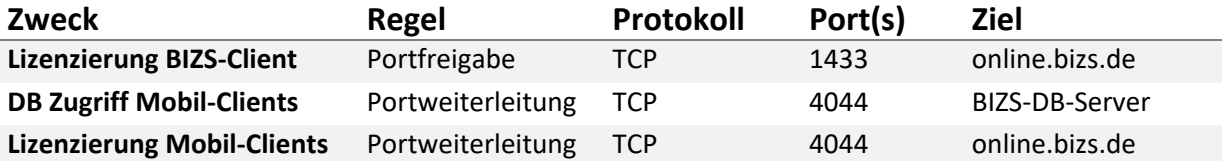

#### **3.3 WLAN**

Damit Clients aus dem firmeneigenen WLAN auf BIZS zugreifen können, muss der Zugriff auf den BIZS-Server gewährleistet sein. Gegebenenfalls muss das Routing angepasst werden.

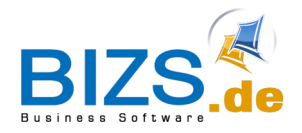

Technische Voraussetzungen - Peripherie

## **3.4 Berechtigungen BIZS Setup / Update**

Für die Berechtigungen während erforderlicher BIZS Client Updates (lokaler Administrator) schlagen wir folgende Vorgehensweise vor:

- In der Domäne wird ein spezieller "Update-Benutzer" mit lokalen Admin-Rechten angelegt.
- Während eines lokalen BIZS-Updates wird der lokale Anwender (ohne lokale Admin-Rechte) zur Eingabe von Benutzername und Passwort des "Update-Benutzers" aufgefordert.

## **3.5 Anbindung Telefonie TAPI / CTI**

BIZS unterstützt die Nutzung von Telefonie-Funktionen Ihrer Telefon-Anlage und der PCs.

#### **Schnittstelle:**

- TAPI (Telephony Application Programming Interface)
- CTI (Computer Telephony Integration)

Mit der Schnittstelle ist es möglich, eingehende und ausgehende Telefongespräche in BIZS anzuzeigen und zu protokollieren. Anrufe, deren Nummer mit einer Adresse bzw. einem Ansprechpartner in BIZS verknüpft sind, werden Ihnen in der BIZS-Anrufhistorie mit den entsprechenden Adressinformationen (Adressname, Ansprechpartner) angezeigt.

Voraussetzung dafür ist, dass Ihre Telefonanlage die TAPI-Funktion mit entsprechenden TAPI -Softwaretreibern am PC unterstützt. Die TAPI-Softwaretreiber sind für jede Telefonanlage unterschiedlich und i.d.R. direkt über den jeweiligen Hersteller verfügbar.

#### **BIZS bietet keine eigenen TAPI-Treiber an, da dies ein Bestandteil der jeweiligen TK-Anlage ist.**

Die TAPI-Treiber müssen durch Ihren EDV-Betreuer auf jedem PC, der in BIZS die Telefonie-Funktion nutzen soll, installiert werden. Die Konfiguration der Nebenstellen/Gruppen/Durchwahl-Funktionen wird in der Software Ihrer TK Anlage durchgeführt.

#### **BIZS Unterstützt die folgenden TAPI Versionen: TAPI 1.3 - 3.2**

Bitte überprüfen Sie, ob Ihre TK Anlage diese Voraussetzungen erfüllt.

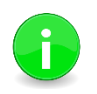

#### **AVM Fritzbox - TAPI**

Der Hersteller AVM bietet aktuell keinen TAPI Treiber mehr an Somit ist die Telefonie Funktion in BIZS mit Fritzboxen aktuell nicht möglich.